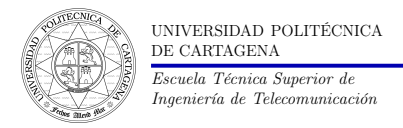

## UNIVERSIDAD POLITÉCNICA DE CARTAGENA

TITULACIÓN: INGENIERO DE TELECOMUNICACIÓN

#### CAMPOS ELECTROMAGNÉTICOS (2<sup>o</sup> CURSO)

Examen final: 1 de Septiembre de 2008 Profesores: Alejandro Álvarez Melcón, Fernando Quesada Pereira

# Puntuación: (10.0 puntos)

No se permite tener en la mesa ningún tipo de apuntes ni libros durante el examen. Deje su carné de estudiante o DNI en un lugar bien visible sobre la mesa. No olvide poner el nombre en todas las hojas. Tiempo 3 horas.

### **Problema 1**: (3.5 puntos)

Se tienen dos placas paralelas entre un medio magnético semiconductor de permeabilidad ( $\mu =$  $\mu_0 \mu_r$ ) (ver Figura 1). Se aplica a las placas metálicas un generador de continua, por lo que empieza a circular una corriente constante por la placa inferior ( $x = 0$ ), igual a ( $\overline{I} = I_0 \hat{e}_z$ ). Como consecuencia de la excitación, por el medio semiconductor empieza a circular una corriente cuya densidad volumétrica es:  $\bar{J}_v = x \hat{e}_z$ . Para las simetrías del campo puede suponer que  $(b \to \infty)$ .

Se pide:

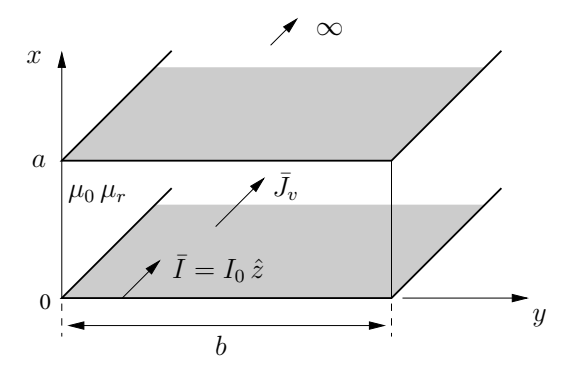

Figura 1: Placas paralelas entre un medio semiconductor.

a) Hallar el potencial vector magnético entre las dos placas usando métodos diferenciales. Dejar el resultado en función de dos constantes desconocidas. Encontrar el campo magnético en el interior del semiconductor a partir del potencial, y calcular la corriente total inducida en la placa superior  $(x = a)$  (2.0p).

Vemos que por simetría  $\vec{A} = A(x) \hat{e_z}$ . Por tanto, sólo hay que resolver la ecuación para esta componente. En este caso hay corrientes dentro, por lo que tenemos que resolver la ecuación de Poisson:

$$
\nabla^2 A_z = -\mu_o J_{v_z} \mu_r
$$
  
\n
$$
\frac{d^2 A_z}{dx^2} = -\mu_o x \mu_r
$$
  
\n
$$
\frac{dA_z}{dx} = -\mu_o \mu_r \frac{x^2}{2} + C
$$
  
\n
$$
A_z = -\mu_o \mu_r \frac{x^3}{6} + Cx + D
$$
\n(2)

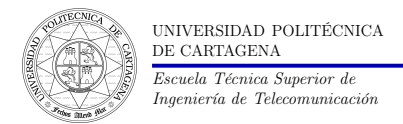

Para calcular el campo magnético usamos la fórmula:

$$
\vec{H} = \frac{1}{\mu} (\nabla \times \vec{A}) = \begin{vmatrix} \hat{e}_x & \hat{e}_y & \hat{e}_z \\ \frac{\partial}{\partial x} & 0 & 0 \\ 0 & 0 & A_z \end{vmatrix} = \frac{1}{\mu} (-\hat{e}_y) \frac{\partial A_z}{\partial x}
$$
(3)

Luego según el resultado mostrado en (2):

$$
\frac{\partial A_z}{\partial x} = -\frac{\mu_o \mu_r}{2} \frac{3x^2}{3} + C = -\frac{\mu_o \mu_r}{2} x^2 + C \tag{4}
$$

Finalmente, el campo magnético quedará:

$$
\vec{H} = \frac{1}{\mu_o \mu_r} (+\hat{e}_y) \left(\frac{\mu_o \mu_r}{2} x^2 - C\right) A/m \tag{5}
$$

Para hallar la constante C imponemos las condiciones de contorno para el campo magnético.

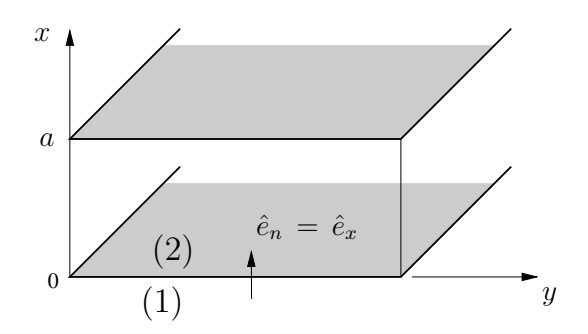

Figura 2: Imposición de las condiciones de contorno.

En el plano  $x = 0$ :

$$
\hat{e}_n \times (\vec{H}_2 - \underbrace{\vec{H}_1}_{=0})\Big|_{x=0} = \vec{J}_{S_1} \tag{6}
$$

De la ecuación anterior, tomando el valor de  $\vec{H}$  obtenido en (5) y particularizando en x=0, quedará:

$$
\underbrace{\left(\hat{e}_x \times \hat{e}_n\right)}_{=\hat{e}_z} \frac{1}{\mu_o \mu_r} (-C) = \vec{J}_{S_1} \tag{7}
$$

$$
\vec{J}_{S_1} = -\frac{C}{\mu_o \mu_r} \hat{e}_z \tag{8}
$$

Pero en la placa de abajo:

$$
\vec{I} = I_o \hat{e}_z; \qquad \vec{J}_{S_1} = \frac{I_o}{b} \hat{e}_z \ A/m \tag{9}
$$

Igualando obtenemos:

$$
\frac{I_o}{b}\hat{e}_z = -\frac{C}{\mu_o\mu_r}\hat{e}_z \longrightarrow C = \mu_o\mu_r\frac{I_o}{b}
$$
\n(10)

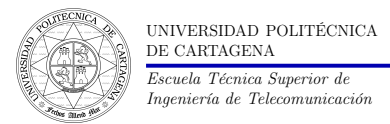

Luego: 
$$
\boxed{\vec{H} = \hat{e}_y(\frac{x^2}{2} + \frac{I_o}{b}) A/m}
$$

Con el campo magnético, ya podemos imponer la condición de contorno en la otra placa (x=a), para calcular la densidad de corriente inducida:

$$
\hat{e}_n \times \left( \underbrace{\vec{H}_2}_{=0} - \vec{H}_1 \right) \Big|_{x=a} = \vec{J}_{S_2} \tag{11}
$$

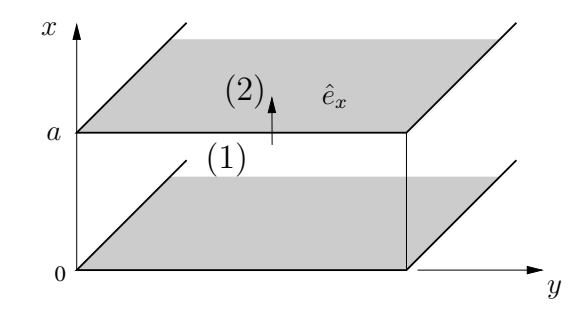

Figura 3: Imposición de las condiciones de contorno en x=a.

Particularizando el campo magnético en x=a, quedará:

$$
-(\underline{\hat{e}_x \times \hat{e}_y})\left(\frac{a^2}{2} + \frac{I_o}{b}\right) = \vec{J}_{S_2}
$$
\n
$$
(12)
$$

$$
\vec{J}_{S_2} = -\hat{e}_z \left(\frac{a^2}{2} + \frac{I_o}{b}\right) \tag{13}
$$

Por tanto, la corriente en la placa superior es:

$$
I_2 = \int_0^L \vec{J}_{S_2} \cdot \hat{e}_z dy = -\left(\frac{a^2}{2} + \frac{I_o}{b}\right)b = -\left(\frac{a^2b}{2} + I_o\right) \, Amp \tag{14}
$$

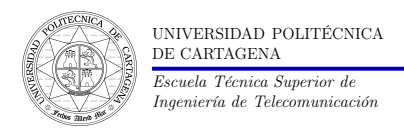

b) Calcular el campo magnético en el interior del semiconductor usando la ley de Ampere. (1.0p).

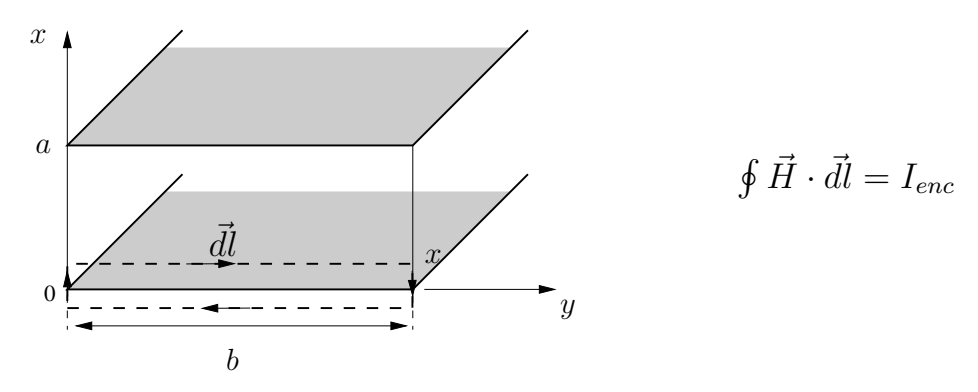

Figura 4: Línea cerrada de aplicación de la Ley de Ampere.

Tomamos una superficie de altura variable (x):

$$
I_{enc} = I_0 + \int_S \vec{J}_V \cdot d\vec{S} = I_0 + \int_S x \,\hat{e}_z \cdot \hat{e}_z \, dx \, dy = \tag{15}
$$

$$
= I_0 + \int_0^b dy \int_0^x y \, dy = I_0 + b \frac{y^2}{2} \bigg|_0^x = I_0 + b \frac{x^2}{2} \, Amp \tag{16}
$$

Como  $\vec{H} = H_y(x)\hat{e}_y$  solo queda el camino superior:

$$
\oint_C \vec{H} \cdot \vec{dl} = \int_0^b H_y(\hat{e}_y \cdot \hat{e}_y) dy = H_y b \tag{17}
$$

Igualando los dos términos anteriores obtenemos:

$$
I_0 + b\frac{x^2}{2} = H_y b \tag{18}
$$

Por tanto:

$$
\left|\vec{H}=\hat{e}_y\left(\tfrac{I_0}{b}+\tfrac{x^2}{2}\right) \, \mathrm{A/m}\right|
$$

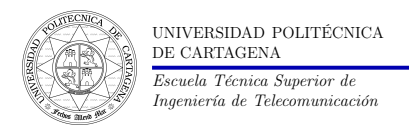

c) Calcular la corriente que circula por la placa superior  $(x = a)$  utilizando el teorema de Ampere (no las condiciones de contorno de los campos) (1.5p).

Notar que si cogemos una línea cerrada que contenga ambas placas, entonces la circulación es siempre cero:

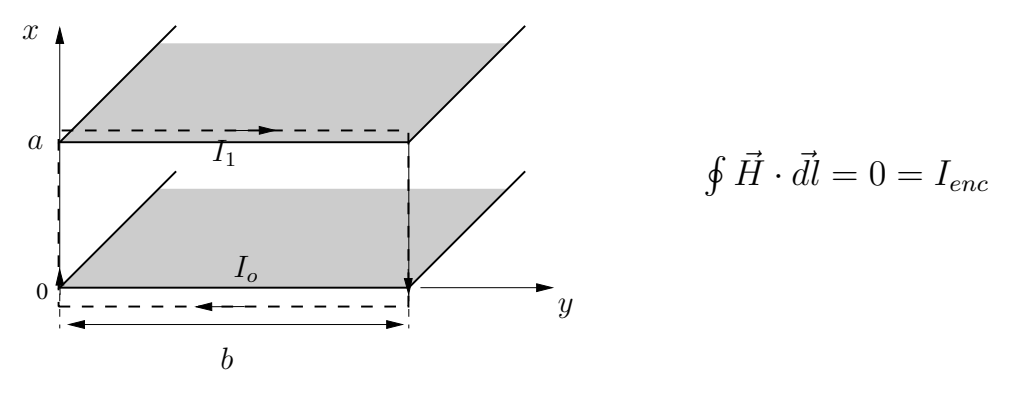

Figura 5: Línea cerrada de aplicación de la Ley de Ampere envolviendo ambas placas.

Pero sabemos que:  $I_{enc} = I_0 + I_1 + b \frac{a^2}{2} = 0$ Despejando, la corriente que circula por la segunda placa será:

$$
I_1 = -I_0 - b\frac{a^2}{2} A \tag{19}
$$

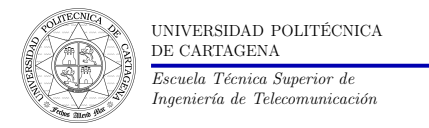

### **Problema 2**: (3.5 puntos)

Se tiene el circuito de la Figura 6 para adaptar impedancias al generador. Se pide ( $Z_g = 50 \Omega$ ,  $Z_c = 50 \Omega$ ,  $Z_L = (75 + j 45) \Omega$ ,  $f = 10 \text{ GHz}$ ):

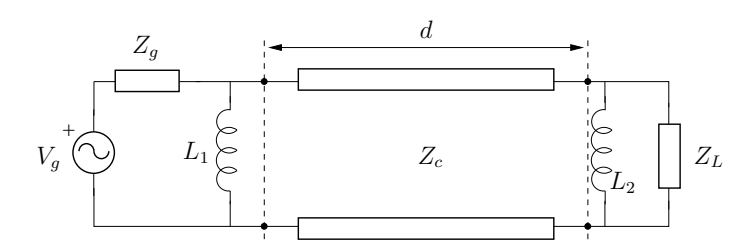

Figura 6: Circuito de adaptación.

a) Tomando la impedancia de la bobina ( $L_1$ ) como  $Z_1 = j \cdot 45,455 \Omega$ , calcular la longitud de la línea  $(d)$  y la impedancia de la segunda bobina  $(Z_2)$  para adaptar impedancias al generador. Dar el valor de inductancia de las bobinas. (1.5p).

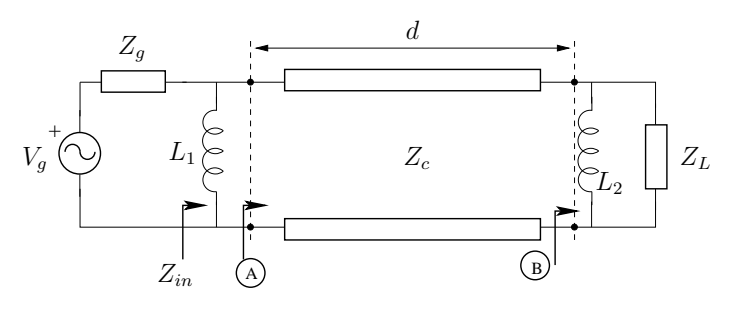

Figura 7: Circuito de adaptación.

Normalizamos impedancias y pasamos a admitancias:

$$
\bar{Z}_L = \frac{Z_L}{Z_C} = 1, 5 + j0, 9
$$
\n(20)

En la carta de Smith vemos que:  $\overline{Y}_L = 0, 5 - j0, 3.$ La admitancia en B será:  $\bar{Y}_2 = -j\bar{B}_2$ 

$$
\bar{Y}_B = \bar{Y}_2 + \bar{Y}_L = -j\bar{B}_2 + (0, 5 - j0, 3)
$$
\n(21)

$$
\bar{Y}_B = 0, 5 - j(0, 3 + \bar{B}_2)
$$
\n(22)

Empezando por el generador tenemos:

$$
Z_{in} = Z_g^* = 50 \, \Omega; \qquad \bar{Z}_{in} = \frac{Z_{in}}{Z_C} = 1 \to \bar{Y}_{in} = 1 \tag{23}
$$

Además tenemos:

$$
\bar{Z}_1 = \frac{Z_1}{Z_C} = j0,9091; \qquad \to \bar{Y}_1 = -j1,1 \tag{24}
$$

La admitancia de entrada puede expresarse como:

$$
\bar{Y}_{in} = \bar{Y}_1 + \bar{Y}_A = -j1, 1 + \bar{Y}_A = 1
$$
\n(25)

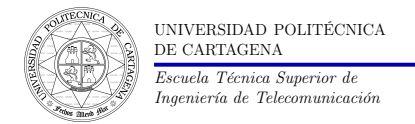

Luego:  $\bar{Y}_A = 1 + j1, 1$ 

Al moverse por la línea (dirección hacia carga), el coeficiente de reflexión gira, hasta encontrar  $\bar{Y}_B$  (ver Fig. 8). Pero vemos que  $\bar{Y}_B$  tiene parte real 0, 5; luego debemos girar hasta encontrar el círculo de parte real  $0, 5 (0, 1 \lambda)$ .

En la carta vemos que: 
$$
\boxed{\bar{Y}_B = 0, 5 - j0, 6}
$$

Si comparamos con la ecuación (22) vemos que  $\bar{B}_2 = 0, 3$ ; ya que identificando:

$$
\bar{Y}_B = 0, 5 - j0, 6 = 0, 5 - j(0, 3 + \bar{B}_2) \longrightarrow \bar{B}_2 = 0, 6 - 0, 3 = 0, 3
$$
\n(26)

$$
\bar{Y}_2 = -j0, 3; \qquad \bar{Z}_2 = \frac{1}{\bar{Y}_2} = j3, 33 \tag{27}
$$

$$
Z_2 = \bar{Z}_2 * Z_C = j166, 66 \Omega
$$
\n(28)

Por tanto,  $\underline{Z_1}$  y  $\underline{Z_2}$  son ambas bobinas, ya que las reactancias son positivas.

$$
Z_1 = j\omega L_1 = j45,455 \ \Omega; \longrightarrow L_1 = \frac{45,455}{\omega} = \frac{45,455}{2\pi f} = 0,723 \ nH \tag{29}
$$

$$
Z_2 = j\omega L_2 = j166, 66 \ \Omega; \longrightarrow L_2 = \frac{166, 66}{\omega} = \frac{166, 66}{2\pi f} = 2, 65 \ nH \tag{30}
$$

$$
\frac{d}{\lambda} = 0,1645 + 0,100 = 0,2645
$$
\n(31)\n(32)

$$
\lambda = \frac{30}{f(GHz)}(cm) = \frac{30}{10} = 3 \, \, cm = 30 \, \, mm \tag{33}
$$

$$
d = 0,2645 * 30 = 7,93 \; mm \tag{34}
$$

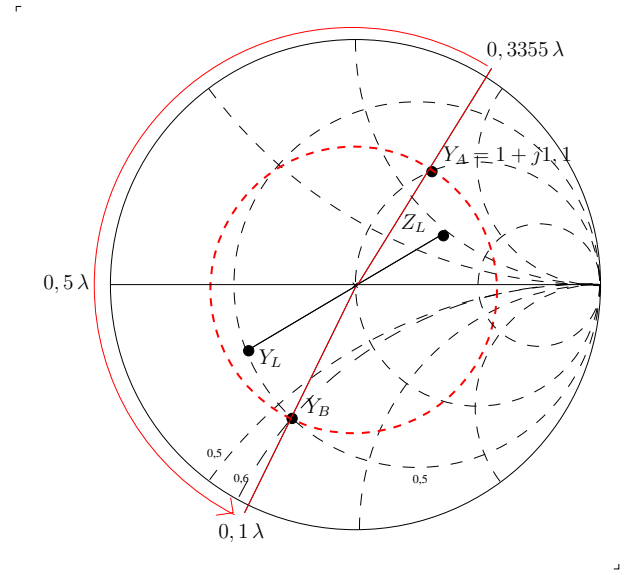

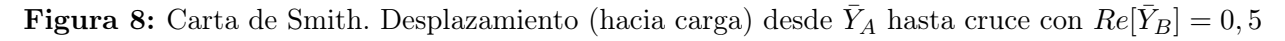

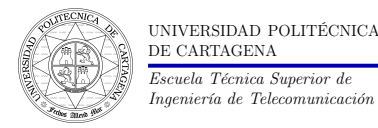

b) ¿Cual es el límite en la parte real de la admitancia de carga en la que podría utilizar el circuito para adaptar impedancias en estas condiciones? (0.5p)

Los límites en la parte real de la admitancia de carga que se podrán adaptar se encontrarán en los valores máximo y mínimo de la parte real de la admitancia que se encuentran en el círculo de giro de la admitancia de carga. Mirando en la Carta de Smith (Fig. 8) estos valores se producen cuando la parte imaginaria de la admitancia se anula. Por tanto, se observa (Fig. 8) que  $0,35 \, < \, Re[\bar{Y}_L]$  no podríamos cortar el círculo de  $\bar{Y}_A$ . También si  $Re[\bar{Y}_L] > 2,9$  tampoco podemos cortar el círculo.

c) Ahora tomamos la longitud de la línea fija, y de valor  $(d = \lambda/4)$ . Hallar el valor de las bobinas  $(L_1, L_2)$  para adaptar impedancias al generador (1.5p).

Tenemos:  $\bar{Y}_1 = -j\bar{B}_1$   $\bar{Y}_2 = -j\bar{B}_2$ . En el punto B se siguen cumpliendo:  $\bar{Y}_B = 0, 5 - j(0, 3 + \bar{B}_2)$ . En la entrada tenemos:

$$
\bar{Y}_{in} = \bar{Y}_1 + \bar{Y}_A = -j\bar{B}_1 + \bar{Y}_A = 1
$$
\n
$$
\bar{Y}_A = 1 + j\bar{B}_1 \tag{35}
$$

Ahora no conocemos  $\bar{Y}_A$ , luego no podemos mover un único punto. Movemos  $\lambda/4$  en dirección hacia carga todo el círculo de la parte real 1 ya que en cualquier parte del círculo puede estar  $\bar{Y}_A$  (mostrado en trazo discontinuo, ver Fig. 9).

 $\bar{Y}_B$  debería estar en el círculo trasladado, para que al moverse por la línea acabe en  $\bar{Y}_A$  que está en el círculo de parte real 1. Ademas,  $\bar{Y}_B$  tendrá parte real 0,5, por lo que miramos el corte con el círculo trasladado de parte real 0, 5 (ver Fig. 9), teniendo en cuenta el carácter inductivo de la admitancia (parte inferior de la Carta de Smith).

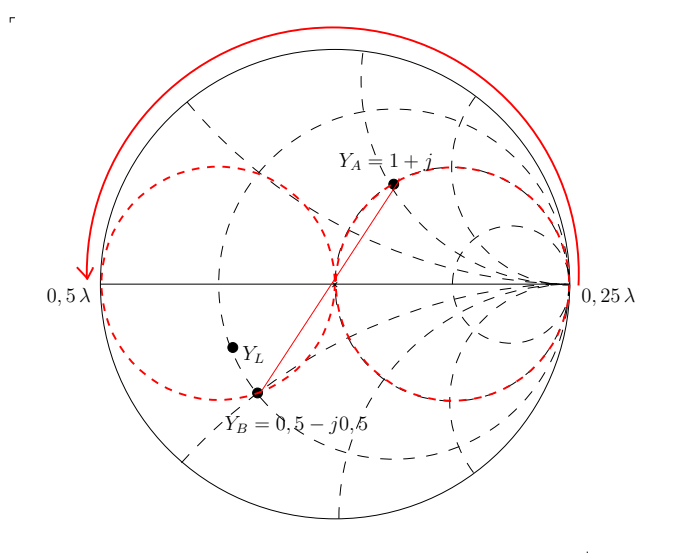

Figura 9: Carta de Smith.

En la carta de Smith tenemos:  $\bar{Y}_B = 0, 5 - j0, 5.$ 

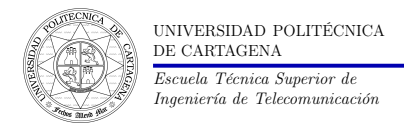

Por tanto,

$$
0, 5 = 0, 3 + \bar{B}_2 \longrightarrow \bar{B}_2 = 0, 5 - 0, 3 = 0, 2 \tag{36}
$$

Al girar  $\bar{Y}_B$  hacia generador  $\lambda/4$  (inversor de impedancias) obtenemos  $\bar{Y}_A$ . En la carta leemos (Fig. 9):

$$
\bar{Y}_A = 1 + j1; \longrightarrow \bar{B}_1 = 1 \tag{37}
$$

Desnormalizamos las impedancias:

$$
\bar{Y}_1 = -j1; \qquad \bar{Z}_1 = \frac{1}{\bar{Y}_1} = +j \tag{38}
$$

$$
Z_1 = \bar{Z}_1 \cdot Z_C = +j50 \Omega \tag{39}
$$

$$
\bar{Y}_2 = -j0, 2; \qquad \bar{Z}_2 = \frac{1}{\bar{Y}_2} = +j5 \tag{40}
$$

$$
Z_2 = \bar{Z}_2 \cdot Z_C = +j250 \Omega \tag{41}
$$

Finalmente, obtenemos el valor de las bobinas:

$$
j\omega L_1 = j50; \longrightarrow L_1 = \frac{50}{2\pi f} = 0,79 \ nH \tag{42}
$$

$$
j\omega L_2 = j250; \longrightarrow L_2 = \frac{250}{2\pi f} = 4 \ nH \tag{43}
$$

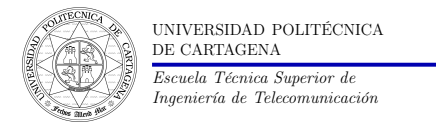

## **Problema 3**: (3.0 puntos)

Se tiene una onda con polarización  $TE_z$  respecto del plano de incidencia, tal y como muestra la Figura 10.

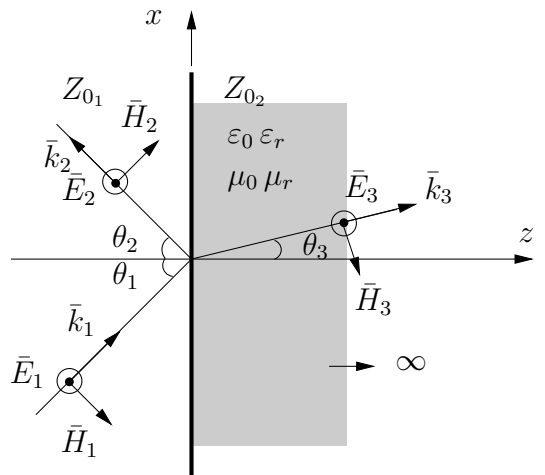

Figura 10: Onda  $TE_z$  incidiendo sobre un medio.

a) Expresión del campo eléctrico y magnético de las ondas incidente, reflejada y transmitida, sabiendo que la onda incidente lleva una densidad de potencia de  $(9/(2 Z_{0_1}))$  Watt/m<sup>2</sup>. Dejar el resultado en función del coeficiente de reflexión  $(\rho)$  y transmisión  $(\tau)$  en la interfaz.

De los datos del problema, tenemos la siguiente expresión del campo eléctrico incidente en el medio:

$$
\vec{E}_1 = \vec{C}e^{-j\vec{k}_1 \cdot \vec{r}} = C\hat{e}_y e^{-j\vec{k}_1 \cdot \vec{r}} \ V/m \tag{44}
$$

A partir del dato de la densidad de potencia podemos calcular C:

$$
\vec{S}_1 = \frac{1}{2} (\vec{E}_1 \times \vec{H}_1^*) = \frac{1}{2Z_{01}} |\vec{E}_1|^2 = \frac{1}{2Z_{01}} |C|^2 = \frac{1}{2Z_{01}} 9 \ W/m^2 \tag{45}
$$

$$
|C| = 3\tag{46}
$$

La expresión para el campo eléctrico indicente, reflejado y transmitido quedará:

$$
\vec{E}_1 = 3\hat{e}_y e^{-j\vec{k}_1 \cdot \vec{r}} \ V/m \tag{47}
$$

$$
\vec{E}_2 = \rho 3\hat{e}_y e^{-j\vec{k}_2 \cdot \vec{r}} V/m \tag{48}
$$

$$
\vec{E}_3 = \tau 3 \hat{e}_y e^{-j\vec{k}_3 \cdot \vec{r}} V/m \tag{49}
$$

donde se puede ver en la Fig. 10 que  $\theta_1 = \theta_2$ ; además:

$$
\hat{e}_{k1} = \cos\theta_1 \hat{e}_z + \sin\theta_1 \hat{e}_x \tag{50}
$$

$$
\hat{e}_{k2} = -\cos\theta_1 \hat{e}_z + \sin\theta_1 \hat{e}_x \tag{51}
$$

$$
\hat{e}_{k3} = \cos\theta_3 \hat{e}_z + \sin\theta_3 \hat{e}_x \tag{52}
$$

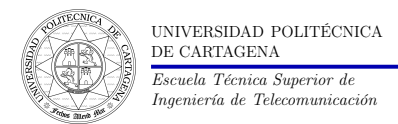

Para el campo magnético, quedarán las siguientes expresiones:

$$
\vec{H}_1 = \frac{1}{Z_{01}} (\hat{e}_{k1} \times \vec{E}_1) = \frac{1}{Z_{01}} \begin{vmatrix} \hat{e}_x & \hat{e}_y & \hat{e}_z \\ \sin \theta_1 & 0 & \cos \theta_1 \\ 0 & E_{y1} & 0 \end{vmatrix} = \frac{1}{Z_{01}} [\hat{e}_x(-E_{y1} \cos \theta_1) + \hat{e}_z E_{y1} \sin \theta_1] = \frac{E_{y1}}{Z_{01}} (-\hat{e}_x \cos \theta_1 + \hat{e}_z \sin \theta_1) = \frac{3}{Z_{01}} (\hat{e}_z \sin \theta_1 - \hat{e}_x \cos \theta_1) e^{-j\vec{k}_1 \cdot \vec{r}}
$$
(53)

$$
\vec{H}_2 = \frac{1}{Z_{01}} (\hat{e}_{k2} \times \vec{E}_1) = \frac{1}{Z_{01}} \begin{vmatrix} \hat{e}_x & \hat{e}_y & \hat{e}_z \\ \sin \theta_1 & 0 & -\cos \theta_1 \\ 0 & E_{y2} & 0 \end{vmatrix} = \frac{1}{Z_{01}} [\hat{e}_x E_{y2} \cos \theta_1 + \hat{e}_z E_{y2} \sin \theta_1] = \frac{E_{y1}}{Z_{01}} (\hat{e}_x \cos \theta_1 + \hat{e}_z \sin \theta_1) = \frac{3\rho}{Z_{01}} (\hat{e}_x \cos \theta_1 + \hat{e}_z \sin \theta_1) e^{-j\vec{k}_2 \cdot \vec{r}}
$$
\n(54)

$$
\vec{H}_3 = \frac{1}{Z_{02}} (\hat{e}_{k3} \times \vec{E}_3) = \frac{1}{Z_{02}} \begin{vmatrix} \hat{e}_x & \hat{e}_y & \hat{e}_z \\ \sin \theta_3 & 0 & \cos \theta_3 \\ 0 & E_{y3} & 0 \end{vmatrix} = \frac{1}{Z_{02}} [\hat{e}_x(-E_{y3} \cos \theta_3) + \hat{e}_z E_{y3} \sin \theta_3] = \frac{E_{y3}}{Z_{02}} (\hat{e}_z \sin \theta_3 - \hat{e}_x \cos \theta_3) = \frac{3\tau}{Z_{02}} (\hat{e}_z \sin \theta_3 - \hat{e}_x \cos \theta_3) e^{-j\vec{k}_3 \cdot \vec{r}}
$$
(55)

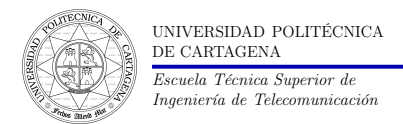

b) Deducir las expresiones de los coeficientes de Fresnel imponiendo las condiciones de contorno para las componentes tangenciales en los campos hallados. Detallar todos los pasos (1.0p).

Imponiendo la continuidad del campo eléctrico en la superficie de separación entre medios:

$$
\vec{E}_{t1} + \vec{E}_{t2} = \vec{E}_{t3} \Big|_{z=0} \tag{56}
$$

Donde las exponencias son iguales entre si e iguales a la unidad, por lo que se pueden cancelar:

$$
3\hat{e}_y + 3\rho \hat{e}_y = 3\tau \hat{e}_y \longrightarrow 1 + \rho = \tau \tag{57}
$$

La componente tangencial del campo magnético es la componente x:

$$
-\frac{3\hat{e}_x \cos\theta_1}{Z_{01}} + \frac{3\rho \hat{e}_x \cos\theta_1}{Z_{01}} = -\frac{3\tau \hat{e}_x \cos\theta_3}{Z_{02}}
$$

$$
-\frac{\cos\theta_1}{Z_{01}} + \rho \frac{\cos\theta_1}{Z_{01}} = -\tau \frac{\cos\theta_3}{Z_{02}}
$$

$$
\frac{\cos\theta_1}{Z_{01}}(1-\rho) = \tau \frac{\cos\theta_3}{Z_{02}}
$$

$$
\frac{\cos\theta_1}{Z_{01}}(1-\rho) = \frac{\cos\theta_3}{Z_{02}}(1+\rho)
$$
(58)

Operando despejamos la expresión para el coeficiente de reflexión:

$$
Z_{02}cos\theta_1(1-\rho) = Z_{01}cos\theta_3(1+\rho)
$$
  
\n
$$
Z_{02}cos\theta_1 - \rho Z_{02}cos\theta_1 = Z_{01}cos\theta_3 + \rho Z_{01}cos\theta_3
$$
  
\n
$$
Z_{02}cos\theta_1 - Z_{01}cos\theta_3 = \rho(Z_{01}cos\theta_3 + Z_{02}cos\theta_1)
$$
  
\n
$$
\rho = \frac{Z_{02}cos\theta_1 - Z_{01}cos\theta_3}{Z_{02}cos\theta_1 + Z_{01}cos\theta_3}
$$
(59)

A partir de la ecuación (57) y (59), se calcula el coeficiente de transmisión:

$$
\tau = 1 + \frac{Z_{02} \cos \theta_1 - Z_{01} \cos \theta_3}{Z_{02} \cos \theta_1 + Z_{01} \cos \theta_3} = \frac{2Z_{02} \cos \theta_1}{Z_{02} \cos \theta_1 + Z_{01} \cos \theta_3}
$$
(60)

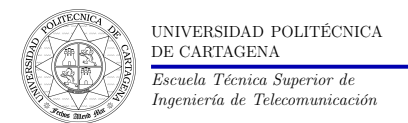

c) Demostrar la ley de Snell para un medio genérico dieléctrico y magnético ( $\epsilon_0 \epsilon_r$ ,  $\mu_0 \mu_r$ ) imponiendo la condición de contorno para la componente normal del campo magnético hallado. Detallar todos los pasos (1.0p).

La condición de contorno para la componente normal del campo magnético es:

$$
\hat{e}_n \cdot (\vec{B}_2 - \vec{B}_1) \Big|_S = 0 \longrightarrow B_{2n} = B_{1n} \tag{61}
$$

$$
\mu_o H_{1n} = \mu_o \mu_r H_{2n} \longrightarrow H_{1n} = \mu_r H_{2n} \tag{62}
$$

La componente normal del campo magnético es la  $\hat{z}$ . A partir de la expresión del campo magnético mostrada en las ecuaciones (53)-(55), tomamos la componente normal en la superficie de separación entre medios:

$$
\frac{3}{Z_{01}}sin\theta_1 + \frac{3\rho}{Z_{01}}sin\theta_1 = \mu_r \frac{3\tau}{Z_{02}}sin\theta_3
$$
 (63)

$$
\frac{\sin \theta_1}{Z_{01}}(1+\rho) = \mu_r \frac{\tau}{Z_{02}} \sin \theta_3 \tag{64}
$$

Pero hemos visto que  $1 + \rho = \tau$ , por tanto sustituimos en la ecuación anterior, queda:

$$
\frac{\sin \theta_1}{Z_{01}} = \frac{\mu_r}{Z_{02}} \sin \theta_3 \tag{65}
$$

$$
Z_{02}sin\theta_1 = Z_{01}\mu_r sin\theta_3 \tag{66}
$$

$$
Z_0 \sqrt{\frac{\mu_r}{\varepsilon_r}} \sin \theta_1 = Z_o \mu_r \sin \theta_3 \tag{67}
$$

Finalmente, operando se obtiene:  $\boxed{sin\theta_1 = \sqrt{\mu_r \varepsilon_r} sin\theta_3}$ , la Ley de Snell que relaciona los ángulos de incidencia y transmisión cuando se produce un cambio de medio.

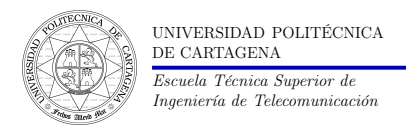

d) Confirmar el resultado del coeficiente de reflexión de Fresnel usando el equivalente en línea de transmisión a lo largo del eje  $(\hat{z})$ . Detallar todos los pasos  $(0.5p)$ .

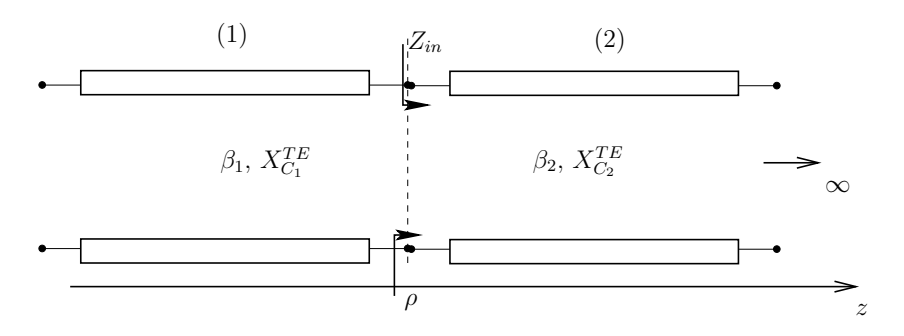

Figura 11: Circuito equivalente en líneas de transmisión.

La Fig. 11 muestra el circuito equivalente en líneas de transmisión para un cambio de medio. Sabemos que la impedancia de entrada equivalente en la separación entre medios y el coeficiente de reflexión son:

$$
Z_{in} = Z_{C_2}^{TE}; \qquad \rho = \frac{Z_{in} - Z_{C_1}^{TE}}{Z_{in} + Z_{C_1}^{TE}} \tag{68}
$$

$$
Z_{C_1}^{TE} = \frac{\omega\mu_0}{\beta_1} = \frac{\omega\mu_0}{k_o cos\theta_1} = \frac{\omega\mu_0}{\omega\sqrt{\mu_0 \varepsilon_0} cos\theta_1} = \frac{Z_{01}}{cos\theta_1}
$$
(69)

La impedancia característica de la línea de transmisión (2) también se puede calcular como:

$$
Z_{C_2}^{TE} = \frac{\omega \mu_0 \mu_r}{\beta_2} = \frac{\omega \mu_0 \mu_r}{k_2 \cos \theta_3} = \frac{\omega \mu_0 \mu_r}{\omega \sqrt{\mu_0 \varepsilon_0} \sqrt{\mu_r \varepsilon_r}} \frac{1}{\cos \theta_3} = \sqrt{\frac{\mu_0}{\varepsilon_0}} \sqrt{\frac{\mu_r}{\varepsilon_r}} \frac{1}{\cos \theta_3} = \frac{Z_{02}}{\cos \theta_3}
$$
(70)

Sustituyendo los resultados anteriores en la expresión del coeficiente de reflexión y operando:

$$
\rho = \frac{\frac{Z_{02}}{\cos \theta_3} - \frac{Z_{01}}{\cos \theta_1}}{\frac{Z_{02}}{\cos \theta_3} + \frac{Z_{01}}{\cos \theta_1}} = \frac{Z_{02} \cos \theta_1 - Z_{01} \cos \theta_3}{Z_{02} \cos \theta_1 + Z_{01} \cos \theta_3}
$$
(71)

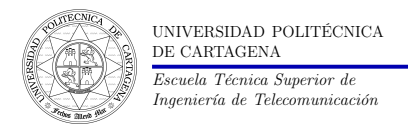

e) Si el medio (2) es un conductor perfecto, calcular la densidad de corriente inducida en su superficie. Detallar todos los pasos (0.5p).

En este caso la condición de contorno es:

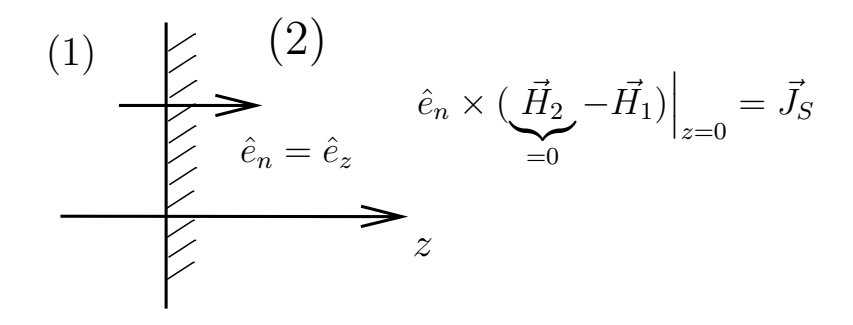

Figura 12: Condición de cortorno para medio (2) conductor perfecto.

Quedará la suma de campo magnético incidente y reflejado:

$$
-\hat{e}_z \times \vec{H}_1 \Big|_{z=0} = \vec{J}_S \tag{72}
$$

En el caso de un conductor perfecto, tenemos:  $\rho = -1$ . Por tanto, los campos quedan:

$$
\vec{H}_1 = \frac{3}{Z_{01}} (\hat{e}_z \sin \theta_1 - \hat{e}_x \cos \theta_1) e^{-j\vec{k}_1 \cdot \vec{r}}
$$
\n(73)

$$
\vec{H}_2 = \frac{-3}{Z_{01}} (\hat{e}_x \cos \theta_1 + \hat{e}_z \sin \theta_1) e^{-j\vec{k}_2 \cdot \vec{r}}
$$
\n(74)

En  $z = 0$  se ve que la componente normal se hace 0. La componente tangencial (en  $z = 0$ ) queda:

$$
\left(-\frac{3}{Z_{01}}cos\theta_1 - \frac{3}{Z_{01}}cos\theta_1\right)(-\hat{e}_z \times \hat{e}_x) \cdot e^{-jk_o sin\theta_1 x} = \vec{J}_S
$$
\n(75)

$$
\vec{k}_1 \cdot \vec{r} = k_o(\cos\theta_1 z + \sin\theta_1 x) \tag{76}
$$

$$
\vec{k}_2 \cdot \vec{r} = k_o(-\cos\theta_1 z + \sin\theta_1 x) \tag{77}
$$

Por tanto tenemos:

$$
\vec{J}_S = \hat{e}_y \frac{6}{Z_{01}} \cos \theta_1 e^{-jk_o \sin \theta_1 x} \ A/m \tag{78}
$$